## **\*F32: Készítsd el a mintán látható útjelző táblákat!**

• Hozzál létre egy 32\_tablak.svg nevű fájlt! Az alap kép legyen fektetett, az elkészített táblák egyforma méretűek legyenek!

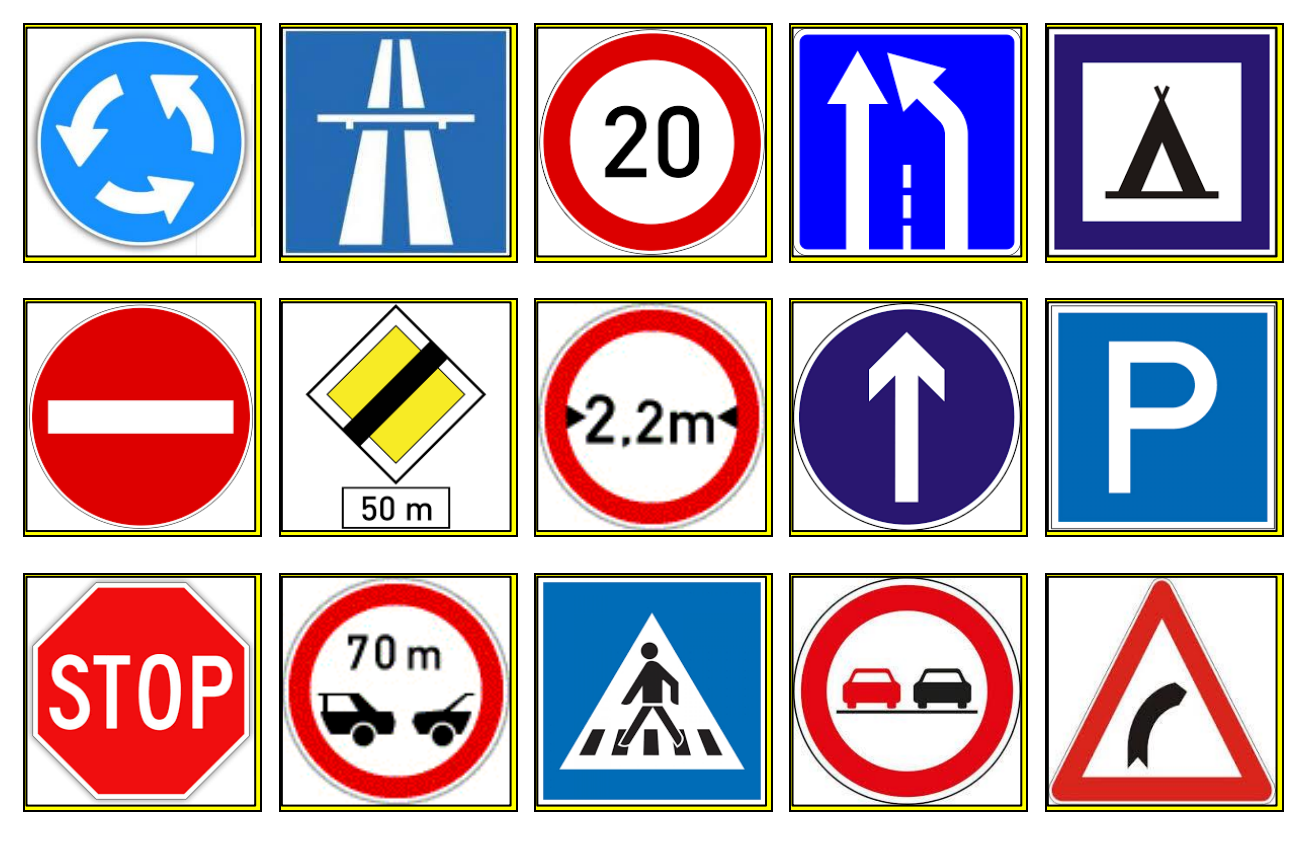

**\*F33: Készítsd el a mintán látható információs plakátot!**

A tengerpartok strandjain különböző zászlókkal jeleznek fontos információkat a fürödni vágyóknak!

Ebben a példában egy ismertető plakátot kell készítened a minta alapján!

A felület A4-es legyen!

A kép neve legyen 33\_flags.svg!

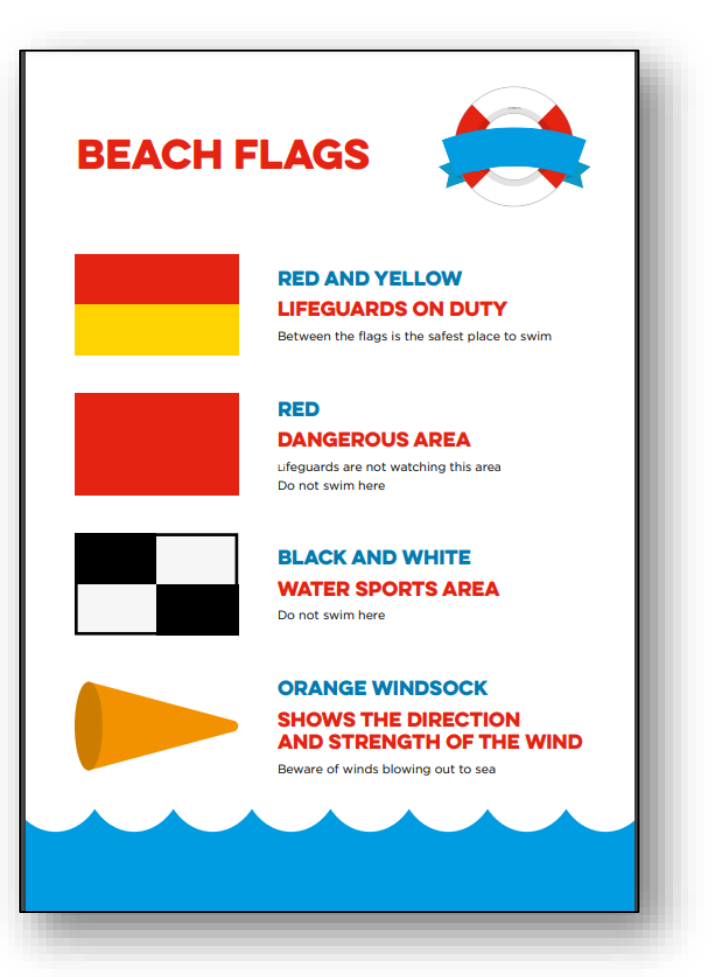